# Package 'FinCovRegularization'

April 25, 2016

Type Package

Title Covariance Matrix Estimation and Regularization for Finance

Version 1.1.0

Description Estimation and regularization for covariance matrix of asset returns. For covariance matrix estimation, three major types of factor models are included: macroeconomic factor model, fundamental factor model and statistical factor model. For covariance matrix regularization, four regularized estimators are included: banding, tapering, hard-thresholding and softthresholding. The tuning parameters of these regularized estimators are selected via cross-validation.

URL <http://github.com/yanyachen/FinCovRegularization>

BugReports <http://github.com/yanyachen/FinCovRegularization/issues>

Depends  $R (= 2.10)$ Imports stats, graphics, quadprog License GPL-2 LazyData true RoxygenNote 5.0.1 NeedsCompilation no Author YaChen Yan [aut, cre], FangZhu Lin [aut] Maintainer YaChen Yan <yanyachen21@gmail.com> Repository CRAN

Date/Publication 2016-04-25 15:32:07

# R topics documented:

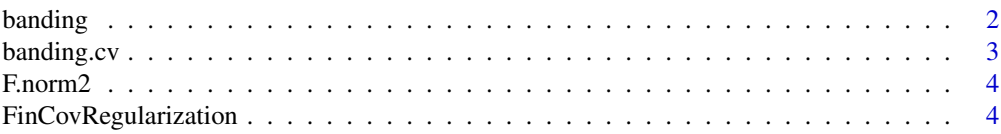

#### <span id="page-1-0"></span>2 banding the control of the control of the control of the control of the control of the control of the control of the control of the control of the control of the control of the control of the control of the control of th

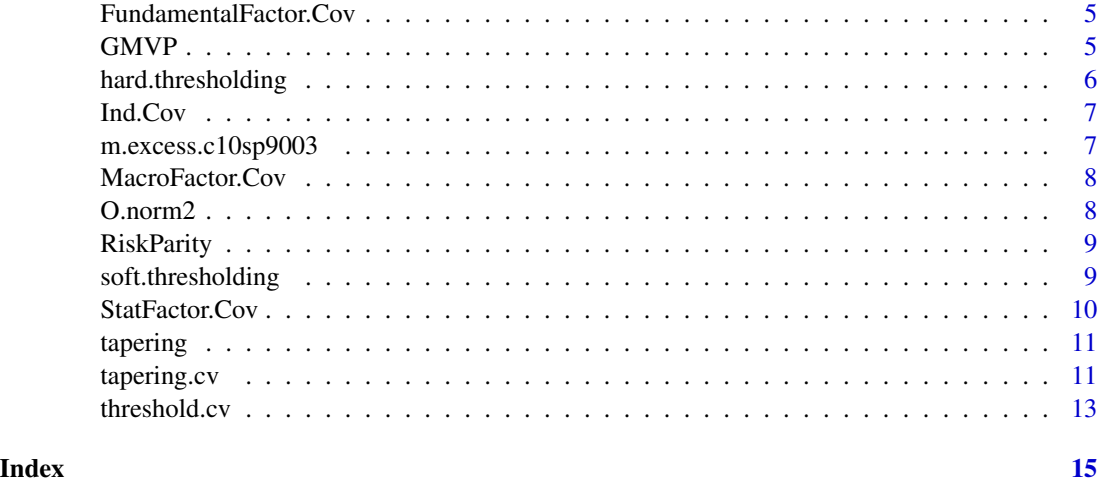

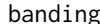

banding *Banding Opreator on Covariance Matrix*

# Description

Apply banding operator on a covariance matrix with a banding parameter.

# Usage

banding(sigma,  $k = 0$ )

# Arguments

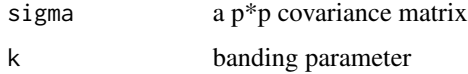

#### Value

a regularized covariance matrix after banding operation

# References

"High-Dimensional Covariance Estimation" by Mohsen Pourahmadi

```
data(m.excess.c10sp9003)
cov.SAM <- cov(m.excess.c10sp9003)
banding(cov.SAM, 7)
```
<span id="page-2-0"></span>

Apply K-fold cross-validation for selecting tuning parameters for banding covariance matrix using grid search strategy

#### Usage

banding.cv(matrix, n.cv = 10, norm = "F", seed = 142857)

# Arguments

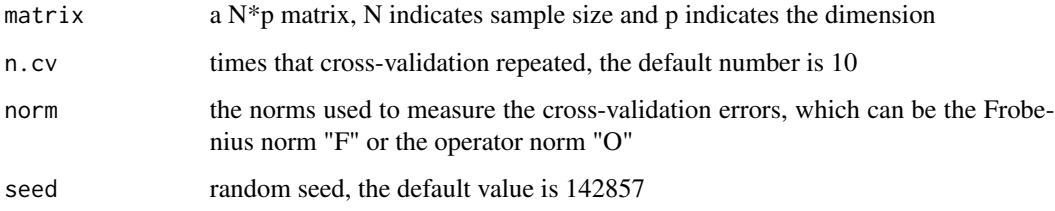

#### Details

For cross-validation, this function split the sample randomly into two pieces of size  $n_1 = n-n\log(n)$ and  $n2 = n/log(n)$ , and repeat this k times

#### Value

An object of class "CovCv" containing the cross-validation's result for covariance matrix regularization, including:

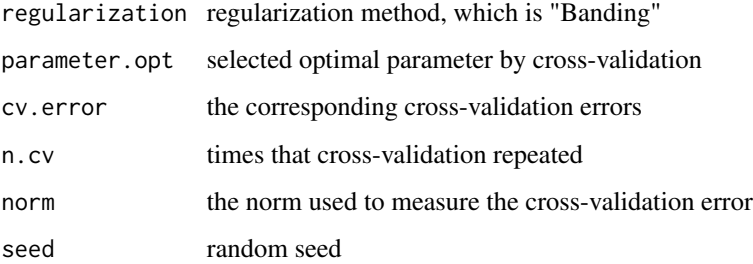

# References

"High-Dimensional Covariance Estimation" by Mohsen Pourahmadi

#### Examples

```
data(m.excess.c10sp9003)
retcov.cv <- banding.cv(m.excess.c10sp9003, n.cv = 10,
                        norm = "F", seed = 142857)
summary(retcov.cv)
plot(retcov.cv)
# Low dimension
```
F.norm2 *The Squared Frobenius Norm*

#### Description

Calculate the squared Frobenius norm of a matrix

#### Usage

F.norm2(matrix)

#### Arguments

matrix a matrix

#### Value

a scalar of the squared Frobenius norm

# Examples

```
data(m.excess.c10sp9003)
cov.SAM <- cov(m.excess.c10sp9003)
F.norm2(cov.SAM)
```
FinCovRegularization *FinCovRegularization: Covariance Matrix Estimation and Regularization for Finance*

# Description

Estimation and regularization for covariance matrix of asset returns. For covariance matrix estimation, three major types of factor models are included: macroeconomic factor model, fundamental factor model and statistical factor model. For covariance matrix regularization, four regularized estimators are included: banding, tapering, hard-thresholding and soft-thresholding. The tuning parameters of these regularized estimators are selected via cross-validation.

<span id="page-3-0"></span>

<span id="page-4-0"></span>FundamentalFactor.Cov *Covariance Matrix Estimation by Fundamental Factor Model*

# Description

Estimate covariance matrix by fitting a fundamental factor model using OLS or WLS regression

#### Usage

```
FundamentalFactor.Cov(assets, exposure, method = "WLS")
```
#### Arguments

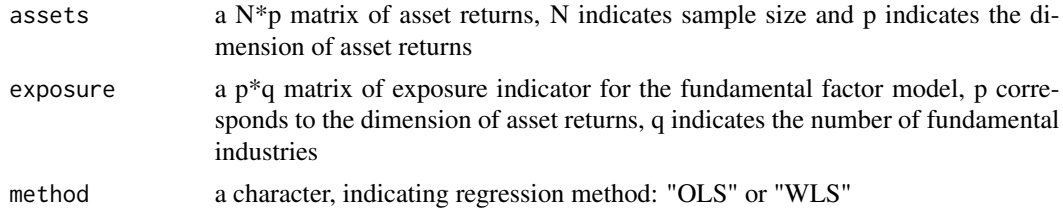

#### Value

an estimated p\*p covariance matrix

# Examples

```
data(m.excess.c10sp9003)
assets <- m.excess.c10sp9003[,1:10]
Indicator \leq matrix(0,10,3)
dimnames(Indicator) <- list(colnames(assets),c("Drug","Auto","Oil"))
Indicator[c("ABT","LLY","MRK","PFE"),"Drug"] <- 1
Indicator[c("F","GM"),"Auto"] <- 1
Indicator[c("BP","CVX","RD","XOM"),"Oil"] <- 1
FundamentalFactor.Cov(assets,exposure=Indicator,method="WLS")
```
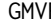

**P** *Global Minimum Variance Portfolio* 

#### Description

Computing a global minimum variance portfolio weights from the estimated covariance matrix of return series.

#### Usage

GMVP(cov.mat, short = TRUE)

#### <span id="page-5-0"></span>Arguments

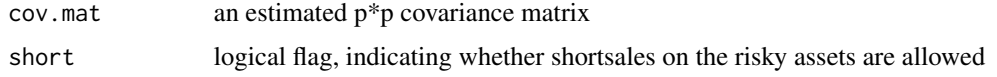

#### Value

a numerical vector containing the estimated portfolio weights

### Examples

```
data(m.excess.c10sp9003)
assets <- m.excess.c10sp9003[,1:10]
GMVP(cov(assets), short=TRUE)
GMVP(cov(assets), short=FALSE)
```
hard.thresholding *Hard-Thresholding Opreator on Covariance Matrix*

# Description

Apply hard-thresholding operator on a covariance matrix with a hard-thresholding parameter.

# Usage

```
hard.thresholding(sigma, threshold = 0.5)
```
#### Arguments

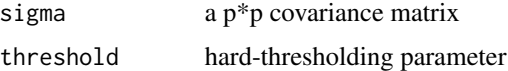

#### Value

a regularized covariance matrix after hard-thresholding operation

#### References

"High-Dimensional Covariance Estimation" by Mohsen Pourahmadi

```
data(m.excess.c10sp9003)
cov.SAM <- cov(m.excess.c10sp9003)
hard.thresholding(cov.SAM, threshold = 0.001)
```
<span id="page-6-0"></span>

Apply independence model on a covariance matrix.

#### Usage

Ind.Cov(sigma)

# Arguments

sigma a covariance matrix

### Value

a regularized covariance matrix after applying independence model

# Examples

data(m.excess.c10sp9003) cov.SAM <- cov(m.excess.c10sp9003) Ind.Cov(cov.SAM)

m.excess.c10sp9003 *10 stock and S&P 500 excess returns*

#### Description

A dataset containing monthly excess returns of 10 stocks and S\$P 500 index return from January 1990 to December 2003

#### Usage

data(m.excess.c10sp9003)

#### Format

A matrix with 168 rows and 11 variables

<span id="page-7-0"></span>

Estimate covariance matrix by fitting a macroeconomic factor model using time series regression

# Usage

MacroFactor.Cov(assets, factor)

#### Arguments

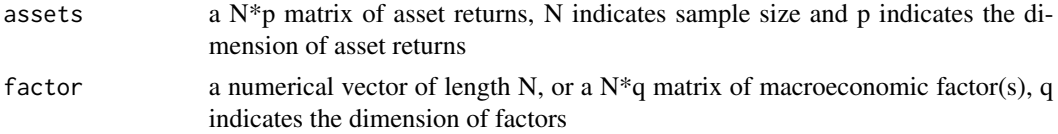

# Value

an estimated p\*p covariance matrix

# Examples

```
data(m.excess.c10sp9003)
assets <- m.excess.c10sp9003[,1:10]
factor <- m.excess.c10sp9003[,11]
MacroFactor.Cov(assets, factor)
```
O.norm2 *The Squared Operator Norm*

# Description

Calculate the squared Operator norm of a matrix

#### Usage

O.norm2(matrix)

# Arguments

matrix a matrix

# Value

a scalar of the squared Operator norm

# <span id="page-8-0"></span>RiskParity 9

# Examples

```
data(m.excess.c10sp9003)
cov.SAM <- cov(m.excess.c10sp9003)
O.norm2(cov.SAM)
```
RiskParity *Risk Parity Portfolio*

#### Description

Computing a Risk Parity portfolio weights from the estimated covariance matrix of return series.

# Usage

RiskParity(cov.mat)

#### Arguments

cov.mat an estimated p\*p covariance matrix

#### Value

a numerical vector containing the estimated portfolio weights

# Examples

```
data(m.excess.c10sp9003)
assets <- m.excess.c10sp9003[,1:10]
RiskParity(cov(assets))
```
soft.thresholding *Soft-Thresholding Opreator on Covariance Matrix* 

#### Description

Apply soft-thresholding operator on a covariance matrix with a soft-thresholding parameter.

# Usage

soft.thresholding(sigma, threshold =  $0.5$ )

#### Arguments

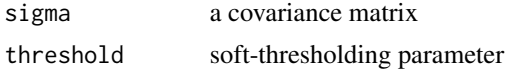

# <span id="page-9-0"></span>Value

a regularized covariance matrix after soft-thresholding operation

# References

"High-Dimensional Covariance Estimation" by Mohsen Pourahmadi

# Examples

```
data(m.excess.c10sp9003)
cov.SAM <- cov(m.excess.c10sp9003)
soft.thresholding(cov.SAM, threshold = 0.001)
```
StatFactor.Cov *Covariance Matrix Estimation by Statistical Factor Model*

#### Description

Estimate covariance matrix by fitting a statistical factor model using principle components analysis

#### Usage

```
StatFactor.Cov(assets, k = 0)
```
# Arguments

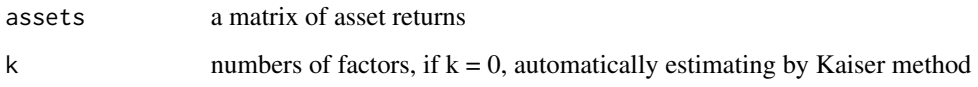

# Value

an estimated p\*p covariance matrix

```
data(m.excess.c10sp9003)
assets <- m.excess.c10sp9003[,1:10]
StatFactor.Cov(assets, 3)
```
<span id="page-10-0"></span>

Apply tapering operator on a covariance matrix with tapering parameters.

#### Usage

tapering(sigma,  $1$ ,  $h = 1/2$ )

# Arguments

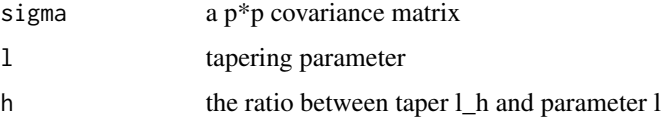

#### Value

a regularized covariance matrix after tapering operation

# References

"High-Dimensional Covariance Estimation" by Mohsen Pourahmadi

#### Examples

```
data(m.excess.c10sp9003)
cov.SAM <- cov(m.excess.c10sp9003)
tapering(cov.SAM, l=7, h = 1/2)
```
tapering.cv *Select Tuning Parameter for Tapering Covariance Matrix by CV*

# Description

Apply K-fold cross-validation for selecting tuning parameters for tapering covariance matrix using grid search strategy

# Usage

```
tapering.cv(matrix, h = 1/2, n.cv = 10, norm = "F", seed = 142857)
```
# Arguments

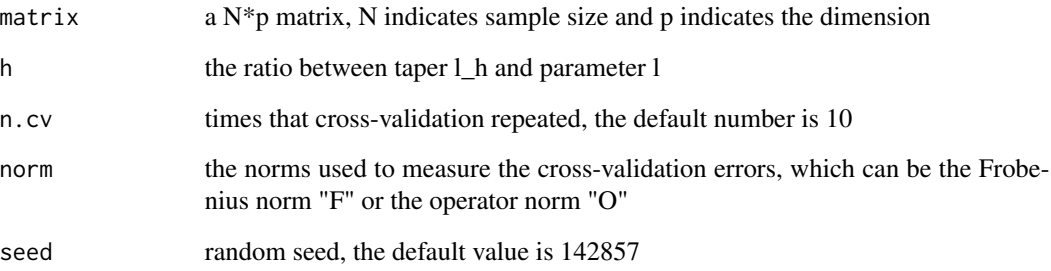

# Details

For cross-validation, this function split the sample randomly into two pieces of size  $n_1 = n-n/log(n)$ and  $n2 = n/log(n)$ , and repeat this k times

#### Value

An object of class "CovCv" containing the cross-validation's result for covariance matrix regularization, including:

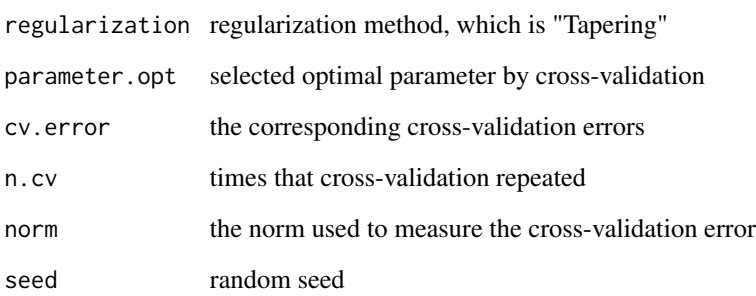

#### References

"High-Dimensional Covariance Estimation" by Mohsen Pourahmadi

```
data(m.excess.c10sp9003)
retcov.cv <- tapering.cv(m.excess.c10sp9003, n.cv = 10,
                        norm = "F", seed = 142857)
summary(retcov.cv)
plot(retcov.cv)
# Low dimension
```
<span id="page-12-0"></span>

Apply K-fold cross-validation for selecting tuning parameters for thresholding covariance matrix using grid search strategy

# Usage

```
threshold.cv(matrix, method = "hard", thresh.len = 20, n.cv = 10,
 norm = "F", seed = 142857)
```
#### Arguments

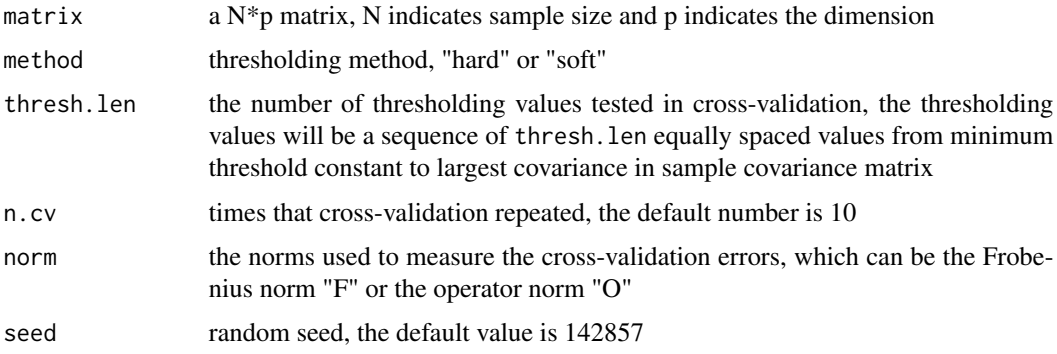

# Details

For cross-validation, this function split the sample randomly into two pieces of size  $n_1 = n-n/log(n)$ and  $n2 = n/log(n)$ , and repeat this k times

#### Value

An object of class "CovCv" containing the cross-validation's result for covariance matrix regularization, including:

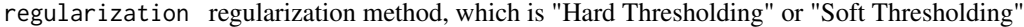

parameter.opt selected optimal parameter by cross-validation

cv.error the corresponding cross-validation errors

n.cv times that cross-validation repeated

norm the norm used to measure the cross-validation error

seed random seed

threshold.grid thresholding values tested in cross-validation

# References

"High-Dimensional Covariance Estimation" by Mohsen Pourahmadi

```
data(m.excess.c10sp9003)
retcov.cv <- threshold.cv(m.excess.c10sp9003, method = "hard",
                          thresh.len = 20, n.cv = 10, norm = "F", seed = 142857)
summary(retcov.cv)
plot(retcov.cv)
# Low dimension
```
# <span id="page-14-0"></span>Index

∗Topic datasets m.excess.c10sp9003, [7](#page-6-0) banding, [2](#page-1-0) banding.cv, [3](#page-2-0) F.norm2, [4](#page-3-0) FinCovRegularization, [4](#page-3-0) FinCovRegularization-package *(*FinCovRegularization*)*, [4](#page-3-0) FundamentalFactor.Cov, [5](#page-4-0) GMVP, [5](#page-4-0) hard.thresholding, [6](#page-5-0) Ind.Cov, [7](#page-6-0) m.excess.c10sp9003, [7](#page-6-0) MacroFactor.Cov, [8](#page-7-0) O.norm2, [8](#page-7-0) RiskParity, [9](#page-8-0) soft.thresholding, [9](#page-8-0) StatFactor.Cov, [10](#page-9-0) tapering, [11](#page-10-0) tapering.cv, [11](#page-10-0) threshold.cv, [13](#page-12-0)